# ARTICLE TITLE (STYLE NTR TITLE)

Name Surname<sup>1</sup>, Name Surname<sup>2</sup> and Name Surname<sup>3</sup> (Style\_NTR\_Authors)

<sup>1</sup> Affiliation 1, author1@affiliation1 (Style\_NTR\_Affiliation&Contact)

<sup>2</sup> Affiliation 2, author2@affiliation2 (Style\_NTR\_Affiliation&Contact)

ABSTRACT: 100 – 250 words. Do not exceed 10 lines. (Style\_NTR\_Abstract\_keywords) The quick, brown fox jumps over the lazy dog. The quick, brown fox jumps over the lazy dog. The quick, brown fox jumps over the lazy dog. The quick, brown fox jumps over the lazy dog. The quick, brown fox jumps over the lazy dog. The quick, brown fox jumps over the lazy dog. The quick, brown fox jumps over the lazy dog. The quick, brown fox jumps over the lazy dog. The quick, brown fox jumps over the lazy dog. The quick, brown fox jumps over the lazy dog. The quick, brown fox jumps over the lazy dog. The quick, brown fox jumps over the lazy dog.

KEY WORDS: 5 - 6 key words [SECTION BREAK INSERTED HERE BEFORE 2 COLUMS]

# 1. INTRODUCTION (HEADING 1)

The quick, brown fox jumps over the lazy dog. The quick, brown fox jumps over the lazy dog (\_NTR\_Body\_Text).

PAPER SIZE: A4 size (210x297mm).

- Number of pages: minimum 5 pages
- Page Setup:

• **Paper size**: A4 (210x297mm).

• Margins:

Top: 0.9 cm
 Bottom: 1.5 cm
 Left: 1.1 cm
 Right: 1.1 cm
 Gutter: 0 cm

• Gutter position: Left

• Layout:

From Edge

Header: 0.8 cmFooter: 0.7 cm

#### • Format Columns:

• Number of columns: 2

Width and Spacing:

Width: 9 cmSpacing: 0.8 cm

Please DO NOT use empty lines to arrange the text at the end of a page. Use Section breaks instead (continuous).

The styles used in this document are presented in text in parentheses. The allowed styles are:

• \_NTR\_Title – must be used only for the title of the paper. Allowed formatting: NONE.

- \_NTR\_Authors must be used for the author names. Allowed formatting: NONE.
- \_NTR\_Affiliation&Contact must be used for institution addresses and email addresses. Allowed formatting: NONE.
- \_NTR\_Abstract\_keywords must be used for writing the abstract and the keywords. Allowed formatting: bold, italic, bold & italic.
- Heading 1, Heading 2 and Heading 3 must be used in 1<sup>st</sup>, 2<sup>nd</sup> and 3<sup>rd</sup> level headings. These styles will automatically number the sections of the document. Allowed formatting: NONE.
- \_NTR\_Body\_Text can be used in: Body text of the paper. Allowed formatting: bold, italic, bold & italic and underline.
- \_NTR\_Equations must be used for equations (if any). In order to number an equation, please use the TAB character and enter the number between parentheses. Allowed formatting: NONE.
- \_NTR\_Bullets can be used for bulleted lists. Allowed formatting: bold, italic, bold & italic and underline.
- \_NTR\_Numbers1 can be used for numbered lists. Allowed formatting: bold, italic, bold & italic and underline.
- \_NTR\_Numbers2 can be used for numbered lists. Allowed formatting: bold, italic, bold & italic and underline.
- \_NTR\_Figure must be used for figures and images. The images will be inserted inline with text and this style should be applied to them. Allowed formatting: NONE.
- \_NTR\_Figure\_Caption must be used for the figure caption. It will automatically number the figures in the document. Allowed formatting: NONE.

<sup>&</sup>lt;sup>3</sup> Affiliation 3, author3@affiliation3 (Style\_NTR\_Affiliation&Contact)

- \_NTR\_Table\_Caption must be used in table caption. It will automatically number the tables in the document. Allowed formatting: NONE.
- \_NTR\_Table\_Text must be used for the text inside the tables. Allowed formatting: bold, italic, bold & italic, align: left, center, right, justify.
- \_NTR\_Table\_Grid must be used for the table grid. This style will automatically bold the heading of the table.

# 1.1 Figure Example (Heading 2)

A small image example is presented in figure 1. You may insert an image inline with text if it is small.

Figures and tables must be included within the text rather than grouped at the end of the paper. Number these consecutively, such as Figure 1, Figure 2 or Table 1, Table 2, and so on. Table headings must be placed above tables, and figure captions placed underneath figures. Please make sure that figures are ok when converted to grayscale.

NOTE: When inserting pictures in the document, please no not insert them as bmp. Insert them only as jpg, jpeg or gif format and make sure their resolution is 600 dpi.

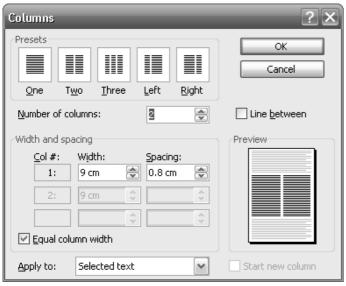

Figure 1. Columns setup

The quick, brown fox jumps over the lazy dog ( NTR Body Text).

#### 1.1.1 Table example (Heading 3)

A small table example is presented below. The style of the content of the table is \_NTR\_Table\_Text. You may align the text inside the table left, right, center and justify:

**Table 1.** The quick brown fox jumps over the lazy dog

| Number | Fox   | Dog   |
|--------|-------|-------|
| 1      | Quick | lazy  |
| 2      | brown | white |
| 3      | Small | big   |

The quick, brown fox jumps over the lazy dog. The quick, brown fox jumps over the lazy dog. The quick, brown fox jumps over the lazy dog (\_NTR\_Body\_Text). The quick, brown fox jumps over the lazy dog. The quick, brown fox jumps over the lazy dog. The quick, brown fox jumps over the lazy dog ( NTR Body Text).

The quick, brown fox jumps over the lazy dog (\_NTR\_Body\_Text). The quick, brown fox jumps over the lazy dog (\_NTR\_Body\_Text). The quick, brown fox jumps over the lazy dog (\_NTR\_Body\_Text). The quick, brown fox jumps over the lazy dog (\_NTR\_Body\_Text).

### 2. LARGE FIGURE EXAMPLE (HEADING 1)

A large image example is presented in figure 2. In order to insert a large image you may use one column format.

## 2.1 Equation Example (Heading 2)

The energy of the dog is presented in equation (1) and the speed of the quick fox in (2). Please use the TAB character in between the equation and the equation number.

$$E=mc^{2}$$
 (1)  
 
$$S=mc$$
 (2)

The quick, brown fox jumps over the lazy dog.

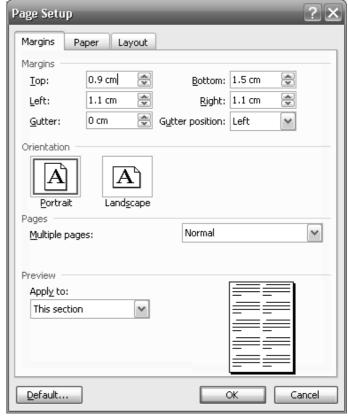

Figure 2. Page setup

The quick, brown fox jumps over the lazy dog. The quick, brown fox jumps over the lazy dog. The quick, brown fox jumps over the lazy dog

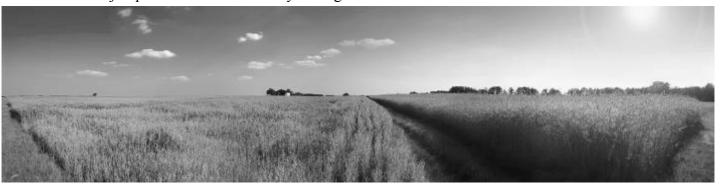

Figure 3. Large figure example [SECTION BREAK INSERTED HERE AFTER LARGE FIGURE]

The quick, brown fox jumps over the lazy dog. The quick, brown fox jumps over the lazy dog. The quick, brown fox jumps over the lazy dog (\_NTR\_Body\_Text). The quick, brown fox jumps over the lazy dog. The quick, brown fox jumps over the lazy dog. The quick, brown fox jumps over the lazy dog ( NTR Body Text).

The quick, brown fox jumps over the lazy dog. The quick, brown fox jumps over the lazy dog.

The quick, brown fox jumps over the lazy dog (\_NTR\_Body\_Text). The quick, brown fox jumps over the lazy dog. The quick, brown fox jumps over the lazy dog. The quick, brown fox jumps over the lazy dog ( NTR Body Text).

## 2.2 Large Table Example (Heading 2)

A large table example is presented in table 2. In order to insert a large table you may use one column format. Please use \_NTR\_Table\_Caption style for table description above table and NTR\_Table\_Text style inside the table.

The quick, brown fox jumps over the lazy dog. The quick, brown fox jumps over the lazy dog. The quick, brown fox jumps over the lazy dog (\_NTR\_Body\_Text).

The quick, brown fox jumps over the lazy dog. The quick, brown fox jumps over the lazy dog. The quick, brown fox jumps over the lazy dog (\_NTR\_Body\_Text).

The quick, brown fox jumps over the lazy dog. The quick, brown fox jumps over the lazy dog. The

quick, brown fox jumps over the lazy dog (\_NTR\_Body\_Text).

The quick, brown fox jumps over the lazy dog. The quick, brown fox jumps over the lazy dog. The quick, brown fox jumps over the lazy dog (\_NTR\_Body\_Text).

The quick, brown fox jumps over the lazy dog. The quick, brown fox jumps over the lazy dog. The quick, brown fox jumps over the lazy dog ( NTR Body Text).

The quick, brown fox jumps over the lazy dog. The quick, brown fox jumps over the lazy dog. The quick, brown fox jumps over the lazy dog (\_NTR\_Body\_Text).

The quick, brown fox jumps over the lazy dog. The quick, brown fox jumps over the lazy dog. The quick, brown fox jumps over the lazy dog ( NTR Body Text).

The quick, brown fox jumps over the lazy dog. The quick, brown fox jumps over the lazy dog. The quick, brown fox jumps over the lazy dog (\_NTR\_Body\_Text). The quick, brown fox jumps over the lazy dog. The quick, brown fox jumps over the lazy dog. The quick, brown fox jumps over the lazy dog (\_NTR\_Body\_Text). The quick, brown fox jumps over the lazy dog.

The quick, brown fox jumps over the lazy dog. The quick, brown fox jumps over the lazy dog (\_NTR\_Body\_Text). [SECTION BREAK INSERTED HERE BEFORE LARGE TABLE]

Table 2. The quick brown fox jumps over the lazy dog

| Number | Fox   | Dog   |
|--------|-------|-------|
| 1      | Quick | Lazy  |
| 2      | Brown | White |
| 3      | Small | Big   |

[SECTION BREAK INSERTED HERE BEFORE LARGE TABLE]

#### 3. LIST EXAMPLES (HEADING 1)

### 3.1 Bullets (Heading 2)

Below is an example of a bulleted list:

- The (NTR Bullets) not indented;
- Quick (NTR Bullets) not indented;
- Brown (NTR Bullets) not indented:
- Fox (NTR Bullets) indented once;
  - Jumps (NTR Bullets) indented twice;
    - Over (\_NTR\_Bullets) indented three times;
    - The (\_NTR\_Bullets) indented three times;
  - Lazy (NTR Bullets) indented twice;
  - Dog (\_NTR\_Bullets) indented twice.
- 3.2 Numbered List 1 (Heading 2)

Below is an example of a numbered list:

- 1. The (\_NTR\_Numbers1) not indented;
- 2. Quick (NTR Numbers1) not indented;
- 2.1 Brown (\_NTR\_Numbers1) indented once;
  - 2.1.1 Fox (\_NTR\_Numbers1) indented twice;
- Jumps over the (\_NTR\_Numbers1) not indented;
  1 Lazy (\_NTR\_Numbers1) indented once;
  2 Dog ( NTR Numbers1) indented once;
- 3.3 Numbered List 2 (Heading 2)

Below is an example of another numbered list:

- a) The (NTR Numbers2) not indented;
- b) Quick (NTR Numbers2) not indented;
  - b.1) Brown (\_NTR\_Numbers2) indented once;
    - b.1.1) Fox (\_NTR\_Numbers2) indented twice;
- c) Jumps over the (\_NTR\_Numbers2) not indented; c.1) Lazy (\_NTR\_Numbers2) indented once;
  - c.2) Dog (\_NTR\_Numbers2) indented once;
- d) The quick fox jumps over the lazy dog.
- e) The quick fox jumps over the lazy dog.

The quick, brown fox jumps over the lazy dog. The quick, brown fox jumps over the lazy dog.

The quick, brown fox jumps over the lazy dog. The quick, brown fox jumps over the lazy dog. The quick, brown fox jumps over the lazy dog (\_NTR\_Body\_Text). The quick, brown fox jumps over the lazy dog. The quick, brown fox jumps over the lazy dog. The quick, brown fox jumps over the lazy dog (\_NTR\_Body\_Text).

The quick, brown fox jumps over the lazy dog. The quick, brown fox jumps over the lazy dog. The quick, brown fox jumps over the lazy dog (\_NTR\_Body\_Text). The quick, brown fox jumps over the lazy dog.

The quick, brown fox jumps over the lazy dog. The quick, brown fox jumps over the lazy dog. The quick, brown fox jumps over the lazy dog (\_NTR\_Body\_Text).The quick, brown fox jumps over the lazy dog.

The quick, brown fox jumps over the lazy dog. The quick, brown fox jumps over the lazy dog. The quick, brown fox jumps over the lazy dog (\_NTR\_Body\_Text).The quick, brown fox jumps over the lazy dog.

The quick, brown fox jumps over the lazy dog. The quick, brown fox jumps over the lazy dog. The quick, brown fox jumps over the lazy dog (\_NTR\_Body\_Text).The quick, brown fox jumps over the lazy dog.

# 4. ACKNOWLEDGEMENTS (HEADING 1)

You may insert acknowledgements in the paper if necessary before the references section.

## 5. REFERENCES (HEADING 1)

List and number all references at the end of the paper, as shown below. You must use the NTR\_References style in order to achieve that. Refer to them in the text with a corresponding bracketed reference number like this: [1].

Please insert a section break (menu: Insert->Break->Continuous), so as to balance the length of the columns on the last page if necessary.

Arrange references as follows:

- 1. Name, Sure-name., Name, Sure-name., *Title of the book*, 5<sup>th</sup> edition, Editors eds., City, State, (2009).
- 2. Fox, T.Q., Dog, T.L., *The quick brown fox jumps over the lazy dog*, 5<sup>th</sup> edition, Animals eds., The Forest, (2009).
- 3. Name, Sure-name., Name, Sure-name., Name, Sure-name., Title of the article, *Publication Name*, Vol.5, No.3, pp. 34-41, (2009).
- 4. Bear, B., Wolf, A.K., Chasing in the woods, *Forest stories*, Vol.5, No.3, pp. 34-41, (2009).
- 5. Name, Sure-name., Name, Sure-name., Title of the proceedings, *Name of the conference*, Vol. II, pp. 191-199, City, State, (2009).
- 6. Cat, A.-S., Mice, M.O., Cheese, G., Night behaviours, 6<sup>th</sup> International Conference on the Management of Behavioural Changes, Vol. II, pp. 191-199, City, State, (2009).

[SECTION BREAK CONTINUOUS INSERTED HERE]